## Percona APT Repository einrichten

Installationspaket für das Repository holen und installieren

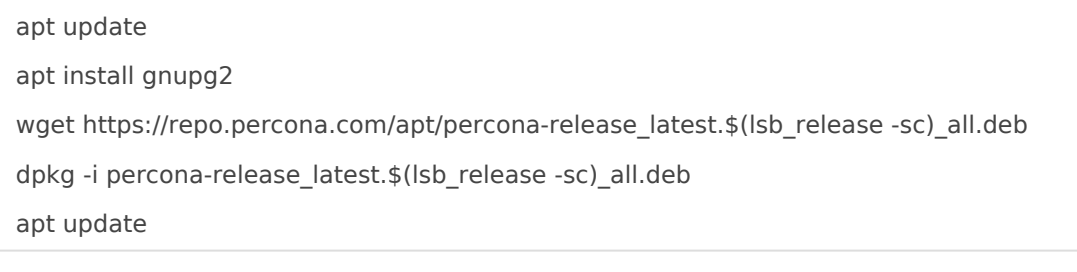

Percona Software installieren

apt install percona-toolkit xtrabackup percona-server-server

Revision #2 Created 27 July 2021 12:41:14 by magenbrot Updated 27 July 2021 12:43:02 by magenbrot